# Technischer Hinweis zu Illumina Proactive

Die Vorteile von Illumina Proactive und Anweisungen zur Implementierung der Performance-Überwachung für Illumina-Sequenzierungsgeräte.

# Inhaltsverzeichnis

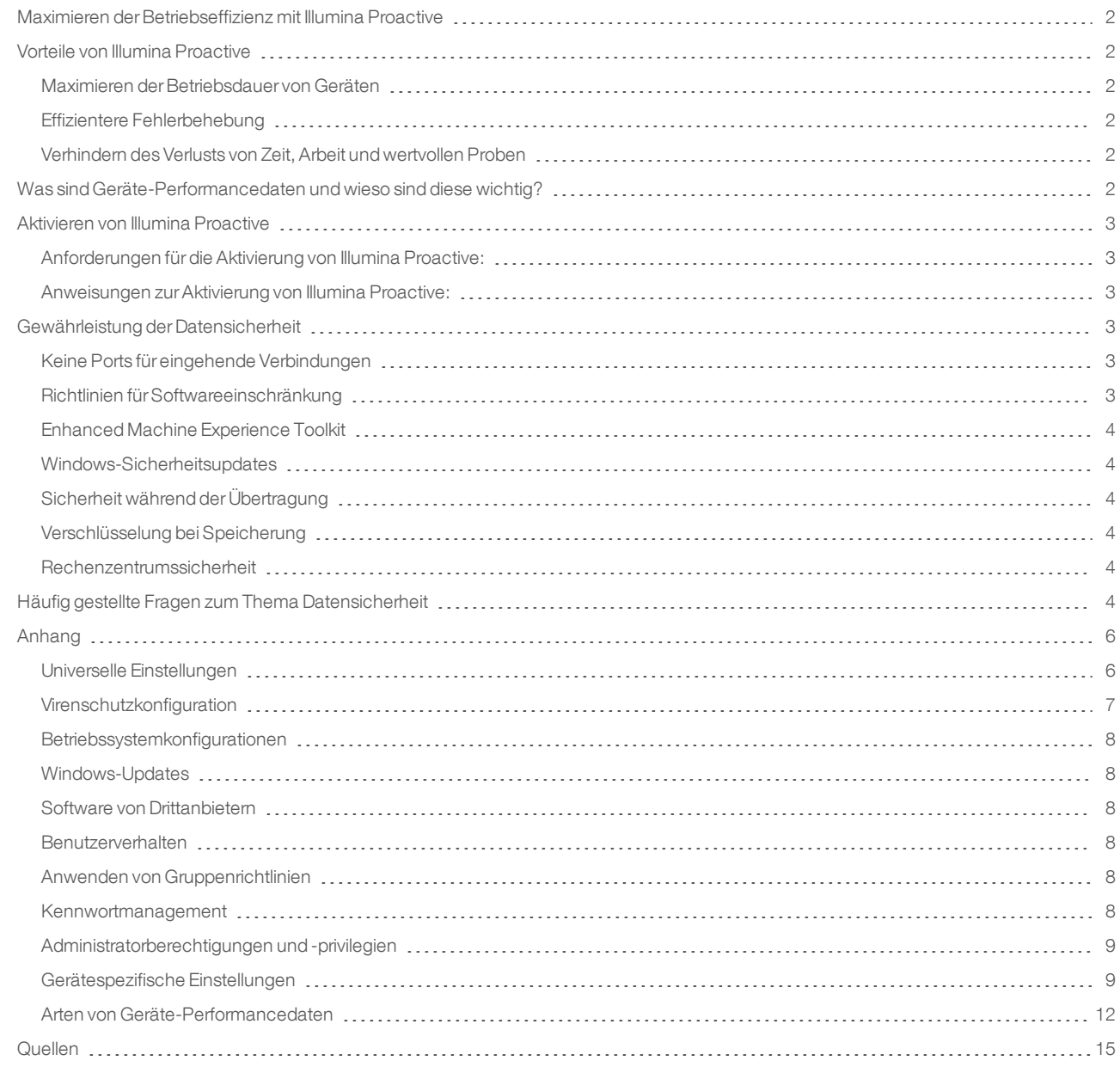

# <span id="page-1-0"></span>Maximieren der Betriebseffizienz mit Illumina Proactive

Illumina bietet eine breite Palette an NGS-Geräten (Next-Generation Sequencing, Sequenzierung der nächsten Generation), die in vielen Laboren zu den wichtigsten Betriebsmitteln gehören. Ob Anwender große Sequenzierungszentren oder kleine Forschungslabore mit einem einzelnen Gerät betreiben – der zuverlässige Betrieb und das zuverlässige Management von Geräten sind entscheidend für die optimale Nutzung mit maximalem Durchsatz.

Damit dieses Ziel erreicht werden kann, bietet Illumina den Überwachungsdienst Illumina Proactive, bei dem Geräte-Performancedaten bei jedem Lauf an Illumina gesendet werden, um eine proaktive Wartung zu ermöglichen. Alle Illumina-Sequenzierungsgeräte erfassen Performancedaten. Welche Metriken hierbei erfasst werden, ist jedoch von der jeweiligen Softwareversion abhängig. Durch die Aktivierung von Illumina Proactive vereinfachen Anwender die Fehlerbehebung, da genauere Ausfalldiagnosen zur Verfügung stehen und Ausfallrisiken genauer ermittelt werden können. Des Weiteren kann Illumina Proactive die Betriebsdauer von Geräten verlängern, die Betriebseffizienz erhöhen und das Risiko von Ressourcenverlusten verringern.

Dieser technische Hinweis erläutert die Vorteile der Überwachung der Geräte-Performance und enthält Anweisungen zur Aktivierung von Illumina Proactive sowie Antworten auf häufig gestellte Fragen zum Thema Datensicherheit.

# <span id="page-1-1"></span>Vorteile von Illumina Proactive

## <span id="page-1-2"></span>Maximieren der Betriebsdauer von Geräten

Die präventive Erkennung eines erhöhten Geräteausfallrisikos und die entsprechende Benachrichtigung können dazu beitragen, ungeplante Ausfallzeiten zu minimieren, und ermöglichen Anwendern die Abstimmung erforderlicher Komponentenwechsel auf betriebliche Anforderungen. Diese Funktion findet bei einigen Komponenten von Illumina-Geräten bereits Anwendung und wird kontinuierlich auf weitere Komponenten ausgedehnt.

## <span id="page-1-3"></span>Effizientere Fehlerbehebung

Wenn Anwender erforderliche Informationen zusammenstellen, herunterladen und versenden müssen, kommt es häufig zu Verzögerungen. Im Gegensatz dazu ermöglicht der direkte Zugriff auf Geräte-Performancedaten dem Service- und Supportteam von Illumina die schnelle Diagnose und Behebung von Geräteproblemen. Zusätzlich erhöht die Verfolgung des Performanceverlaufs die Effizienz der Fehlerbehebung und kann in einigen Fällen sogar eine präventive Reparatur ermöglichen.

## <span id="page-1-4"></span>Verhindern des Verlusts von Zeit, Arbeit und wertvollen Proben

Durch die Überwachung der Geräte-Performance, die proaktive Benachrichtigung und die präventive Reparatur lassen sich die Betriebseffizienz und das Risikomanagement verbessern. Die Verhinderung von Ausfällen während der Durchführung von Läufen vermindert den damit verbundenen Verlust von Zeit, Arbeit, Sequenzierungsreagenzien und wertvollen Proben (Abbildung 1).

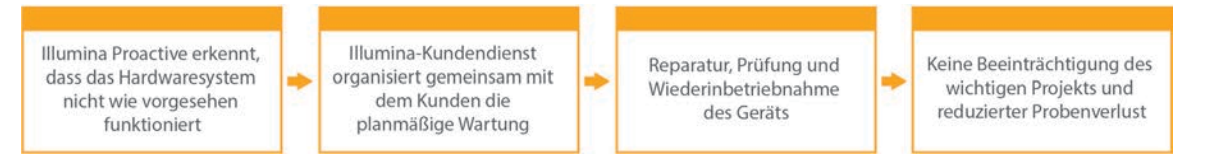

#### Abbildung 1: Beispiele für die Vorteile, die Illumina Proactive Laboren durch die Erkennung von Ausfallrisiken und die verbesserte Fehlerbehebung bietet: Die

Routineüberwachung von Geräte-Performancedaten sorgt für die Ermittlung des Risikos für den Ausfall optischer Hardware, was eine geplante Wartung im Kontext eines wichtigen Projekts ermöglicht. Diese verhindert den mit hohen Kosten verbundenen Verlust von Zeit, Aufwand und Proben.

# <span id="page-1-5"></span>Was sind Geräte-Performancedaten und wieso sind diese wichtig?

Als Geräte-Performancedaten werden alle Metriken bezeichnet, die Daten zur Betriebsperformance des Sequenzierungsgeräts enthalten, darunter Softwareprotokolle, Gerätekonfigurationen und weitere Dateitypen. Diese Kategorie umfasst keinerlei Sequenzierungsdaten. Diese sind im Rahmen des Datenverkehrs weder zugänglich, noch werden sie übermittelt. Geräte-Performancedaten tragen in mehrfacher Hinsicht zur Prognose von Fehlerrisiken, zur Fehlererkennung und zur Behebung von Performanceproblemen bei (Tabelle 1).

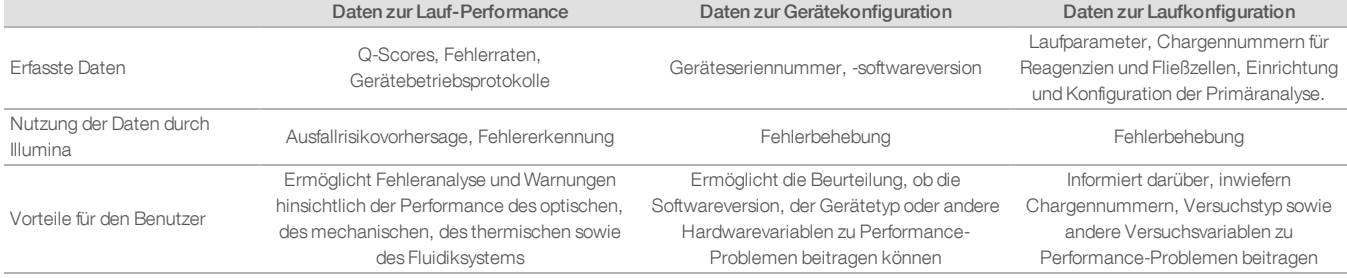

#### Tabelle 1: Unterschiedliche Arten von Geräte-Performancedaten

# <span id="page-2-0"></span>Aktivieren von Illumina Proactive

Die Überwachung der Geräte-Performance wird vom Anwender in der Steuerungssoftware des jeweiligen Geräts aktiviert. Das jeweilige Benutzerhandbuch enthält ausführliche Informationen zur Aktivierung bzw. Deaktivierung der Bereitstellung von Geräte-Performancedaten. Ausführliche Informationen zu universellen und gerätespezifischen Netzwerkkonfigurationen finden Sie im vorliegenden Dokument in den Abschnitten "Universelle Einstellungen" und "Gerätespezifische Einstellungen".

#### <span id="page-2-1"></span>Anforderungen für die Aktivierung von Illumina Proactive:

- Port 443, 80 und 8080
- <sup>l</sup> BaseSpace-Domänen für die einzelnen Regionen
- <sup>l</sup> Verbindung zu einem 1-GB-Netzwerk für die Übertragung; weitere Informationen zu Netzwerk- und Bandbreitenanforderungen im Handbuch zur Standortvorbereitung für das jeweilige System
- <span id="page-2-2"></span>Software muss zur Überwachung der Performance konfiguriert sein

#### Anweisungen zur Aktivierung von Illumina Proactive:

1. Stellen Sie sicher, dass die IT-Abteilung alle Maßnahmen zur Gewährleistung der Informationssicherheit trifft und dass alle Anforderungen der jeweiligen Einrichtung erfüllt sind.

2. Überprüfen Sie die derzeitigen Einstellungen zur Überwachung der Geräte-Performance. Bei einigen Geräten ist diese standardmäßig aktiviert. Siehe "Einstellungen zur Überwachung der Geräte-Performance" (Tabelle 5).

3. Aktivieren Sie das Kontrollkästchen "Send Instrument Performance Data to Illumina" (Geräte-Performancedaten an Illumina senden), bevor Sie einen Lauf starten. Diese Option ist in der Benutzeroberfläche aller Illumina-Geräte vorhanden, die genaue Bezeichnung kann jedoch abweichen.

# <span id="page-2-3"></span>Gewährleistung der Datensicherheit

Datensicherheit hat für Illumina-Kunden oberste Priorität. Mit der Entwicklung neuer Systeme und der Ermittlung neuer Bedrohungen in Bezug auf Daten verbessern wir fortlaufend die Sicherheit von Illumina-Betriebssystemen.

#### <span id="page-2-4"></span>Keine Ports für eingehende Verbindungen

Illumina-Sequenziersysteme erfordern keine Ports für eingehende Verbindungen aus dem Internet. Illumina empfiehlt die Sperrung all dieser Ports, was die Wahrscheinlichkeit verringert, dass der Anmeldebildschirm über das Internet aufgerufen werden kann. Diese Sicherheitsmaßnahme schränkt den Fernzugriff auf das Betriebssystem ein.

#### <span id="page-2-5"></span>Richtlinien für Softwareeinschränkung

NovaSeq™- und iSeq™-Systeme sind mit einem als Richtlinie für Softwareeinschränkung (Software Restriction Policy, SRP) bezeichneten Feature ausgestattet, dank dem nur von Illumina genehmigte (auf die Whitelist gesetzte) Anwendungen auf Illumina-Computern ausgeführt werden können. Diese Einschränkung verhindert die Ausführung von Schadsoftware, selbst bei Infiltration des Systems, da SRP die Ausführung immer verhindert, unabhängig von der Form, die die Schadsoftware gegenüber dem Anwender vortäuscht. (Schadsoftware kann sich beispielsweise als Bilddatei oder Excel-Tabelle tarnen.)

# <span id="page-3-0"></span>Enhanced Machine Experience Toolkit

NovaSeq-Systeme sind mit einem als Enhanced Machine Experience Toolkit (EMET) bezeichneten Feature ausgestattet. Das von Microsoft entwickelte EMET stellt eine zusätzliche Sicherheitsebene für Microsoft Windows bereit. Bei EMET handelt es sich um ein zwischen der Firewall und vom Benutzer installierter Antivirensoftware angesiedeltes zusätzliches, umfassendes Abwehrtool zur Anpassung von Windows-Sicherheitsfeatures.

#### <span id="page-3-1"></span>Windows-Sicherheitsupdates

Illumina empfiehlt die regelmäßige Installation von Windows-Sicherheitsupdates. Diese Funktion ist jedoch standardmäßig deaktiviert. Anweisungen zur Aktivierung von Sicherheitsupdates finden Sie im Leitfaden für Sicherheitsupdates von Microsoft.<sup>1</sup>

### <span id="page-3-2"></span>Sicherheit während der Übertragung

Geräte kommunizieren über eine webbasierte API (Application Program Interface) mit BaseSpace™ Sequence Hub. Der gesamte Datenverkehr zwischen dem Sequenzierungsgerät und BaseSpace Sequence Hub wird mit TLS (Transport Layer Security) verschlüsselt, einem Standardprotokoll für die Übertragung sensibler Daten im Internet. Alle Servicemethoden erfordern API-Schlüsselsignaturen. Sind diese nicht vorhanden, wird der Servicezugriff verweigert.

#### <span id="page-3-3"></span>Verschlüsselung bei Speicherung

Als gespeichert werden Daten bezeichnet, die sich in Dauerspeichersystemen befinden. BaseSpace Sequence Hub schützt gespeicherte Daten mit AES-256-Verschlüsselung (Advanced Encryption System). Bei AES-256 handelt es sich um eine Spezifikation des US National Institute of Standards and Technology (NIST) für die Verschlüsselung elektronischer Daten.<sup>2</sup>

#### <span id="page-3-4"></span>Rechenzentrumssicherheit

BaseSpace Sequence Hub ist in die vorhandene, von Amazon Web Services (AWS) bereitgestellte Cloudinfrastruktur integriert und verfügt über Kontrollinstanzen, dank der BaseSpace Sequence Hub mit ISO 27001<sup>3</sup> und dem Health Insurance Portability and Accountability Act (HIPAA) konform ist. Bei der Entwicklung und Nutzung der Software-as-a-Service(SaaS)-Produkte von Illumina werden Best Practices und Gesetze hinsichtlich Datenschutz und Datenbearbeitung berücksichtigt, einschließlich der Datenschutz-Grundverordnung (DSGVO).<sup>4</sup> Kunden sollten eigene Maßnahmen hinsichtlich der Einhaltung der DSGVO in Bezug auf von ihnen verarbeitete personenbezogene Daten treffen. Weitere Informationen zu Cloudsicherheit, Datenschutz, HIPAA und DSGVO erhalten Sie in separaten Whitepapers.5,6

# <span id="page-3-5"></span>Häufig gestellte Fragen zum Thema Datensicherheit

## Werden Sequenzdaten an Illumina gesendet, wenn ich Illumina Proactive aktiviere?

Nein. Wie oben bereits erläutert, werden nur Geräte-Performancedaten wie Softwareprotokolle und Gerätekonfigurationen vom Gerät an Illumina gesendet. Es werden keine Daten zu Sequenzierungsläufen gesendet und auf diese besteht im Rahmen des Service auch kein Zugriff. Die Verbindung für die Überwachung der Geräte-Performance und der Sequenzdatenanalyse unterscheiden sich in mehrfacher Hinsicht (Tabelle 2).

#### Tabelle 2: Optionen für die BaseSpace Sequence Hub-Verbindung

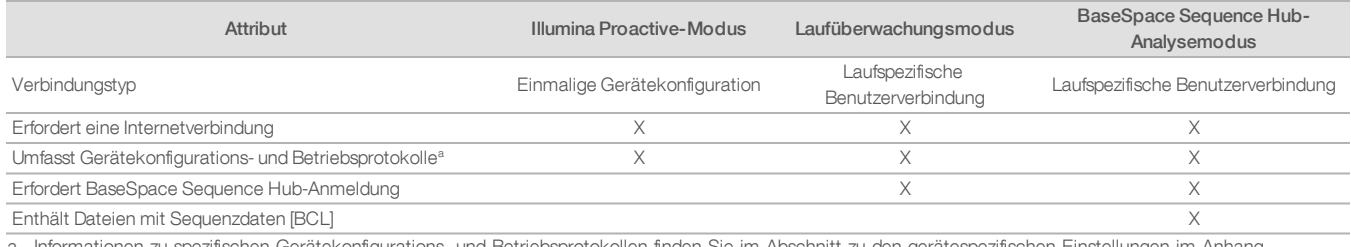

a. Informationen zu spezifischen Gerätekonfigurations- und Betriebsprotokollen finden Sie im Abschnitt zu den gerätespezifischen Einstellungen im Anhang.

#### Werden alle Arten von Ausfallrisiken erkannt, wenn ich Geräte-Performancedaten an Illumina sende?

Nein. Die Überwachung der Geräte-Performance ermöglicht bislang nur in bestimmten Fällen die Veranlassung einer proaktiven Wartung. Mit der Verfügbarkeit weiterer Daten wird dieser Service jedoch für alle Sequenzierungsprodukte von Illumina kontinuierlich ausgebaut und verbessert.

#### Muss ich mich bei BaseSpace Sequence Hub anmelden, um diesen Service zu aktivieren?

Nein. Für den Geräte-Performancedaten-Modus ist nur eine Netzwerkverbindung mit Illumina erforderlich. Da Geräte-Performancedaten und Sequenzierungsdaten unabhängig voneinander gesendet werden, ist keine Anmeldung bei BaseSpace Sequence Hub erforderlich.

#### Mein Informationssicherheitsteam benötigt zusätzliche Informationen, bevor der Service aktiviert werden kann. Sind weitere Ressourcen verfügbar?

Ja. Das vorliegende Dokument enthält ausführliche Informationen und eine Übersicht über die Gewährleistung der Datensicherheit. Außerdem enthält der Anhang Links zu den Handbüchern für die Standortvorbereitung zu den einzelnen Systemen. Weitere Informationen zur SaaS-Sicherheit finden Sie im Whitepaper zur BaseSpace Sequence Hub-Sicherheit.<sup>5</sup>

#### Ist Illumina Proactive DSGVO-konform?

Ja. SaaS-Produkte von Illumina werden unter Berücksichtigung weltweiter gesetzlicher Regelungen entwickelt, einschließlich der DSGVO.

## Empfiehlt Illumina weitere Best Practices zur Datensicherheit?

Illumina empfiehlt dringend, keine probenspezifischen Informationen im Namen des Versuchs oder der Proben-ID aufzuführen.

# <span id="page-5-0"></span>Anhang

Die verbleibenden Abschnitte enthalten Informationen zu Anforderungen, die Ihre IT-Abteilung bei der Implementierung von Illumina Proactive benötigt.

# <span id="page-5-1"></span>Universelle Einstellungen

Einige Integrationseinstellungen für die Implementierung von Illumina Proactive oder die Integration in BaseSpace Sequence Hub sind bei allen Illumina-Systemen gleich.

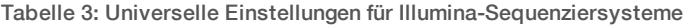

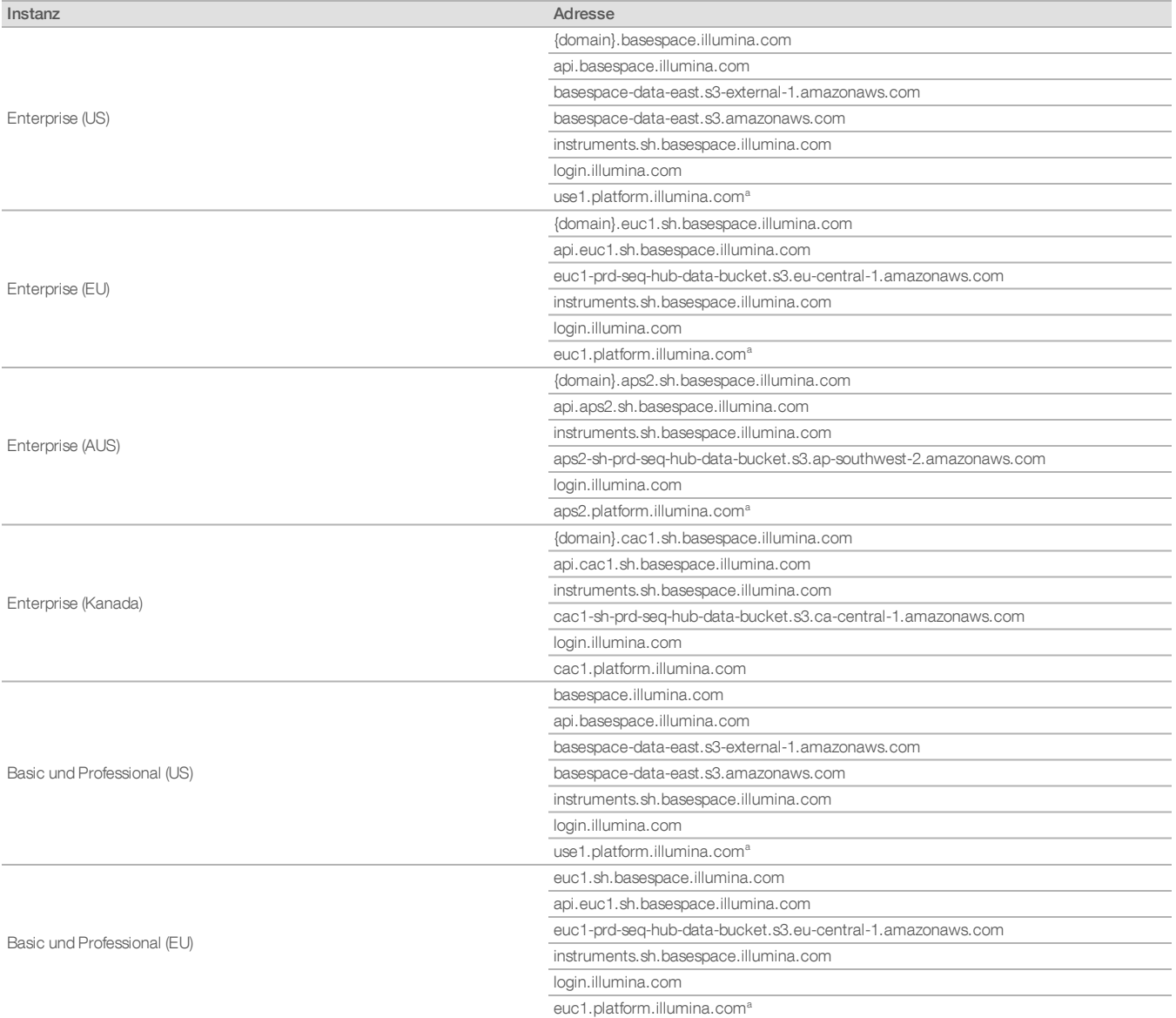

#### Tabelle 3: Universelle Einstellungen für Illumina-Sequenziersysteme (Forts.)

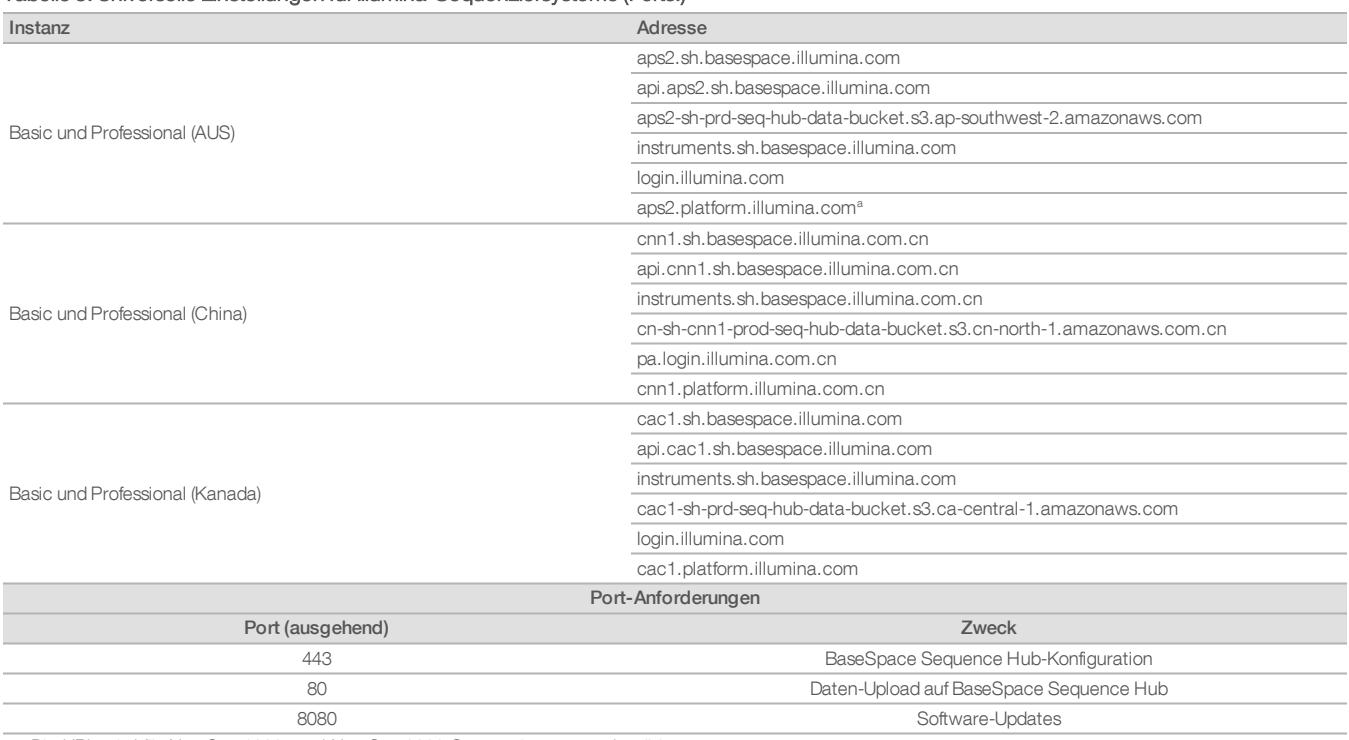

a. Die URL wird für NextSeq 1000- und NextSeq 2000-Sequenziersysteme benötigt.

Ports für eingehende Verbindungen sind nicht erforderlich und werden nicht empfohlen, ausgenommen für Local Run Manager (LRM). Remote Desktop Protocol (RDP) ist auf bestimmten Systemen womöglich standardmäßig aktiviert. Die Empfehlung lautet, alle Ports für eingehende Verbindungen (auch für RDP) zu schließen, falls LRM nicht für das lokale Whitelisting als erforderlich gilt. LRM benötigt keinen Internetzugriff, sondem lediglich Zugriff auf lokale Speicher- und Managementressourcen.

<span id="page-6-0"></span>Weitere Informationen zu Firewalls und RDP finden Sie im Sicherheitshandbuch mit den Best Practices von Illumina.7

#### Virenschutzkonfiguration

Eine vom Benutzer ausgewählte Virenschutzsoftware wird dringend empfohlen, um den Gerätesteuerungscomputer vor Viren zu schützen. Um Datenverluste und Unterbrechungen zu vermeiden, konfigurieren Sie die Virenschutzsoftware wie folgt:

- **Aktivieren Sie die manuelle Virenprüfung. Erlauben Sie keine automatischen Virenprüfungen.**
- Führen Sie manuelle Virenprüfungen nur aus, wenn sich das Gerät nicht in Verwendung befindet.
- **Legen Sie fest, dass Aktualisierungen zwar ohne Autorisierung durch den Benutzer heruntergeladen, jedoch nicht installiert werden sollen.**
- <sup>l</sup> Führen Sie während des Gerätebetriebs keine Aktualisierungen durch. Aktualisieren Sie die Software nur, wenn das Gerät nicht in Betrieb ist und wenn der Gerätesteuerungscomputer sicher neu gestartet werden kann.
- Lassen Sie den Computer nach einer Aktualisierung nicht automatisch neu starten.
- **·** Schließen Sie das Anwendungsverzeichnis und die Datenlaufwerke ggf. von einem Echtzeit-Dateisystemschutz aus. Wenden Sie diese Einstellung auf die Verzeichnisse C:\Illumina und Z:\ilmn an.
- Deaktivieren Sie Windows Defender. Dieses Windows-Produkt kann negative Auswirkungen auf die Ressourcen des Betriebssystems haben, die von der Illumina-Software verwendet werden.

# <span id="page-7-0"></span>Betriebssystemkonfigurationen

Illumina-Geräte wurden auf den korrekten Betrieb innerhalb der Spezifikationen vor der Lieferung getestet und verifiziert. Nach der Installation können Änderungen an den Einstellungen ein Risiko der Performanceminderung oder Sicherheitsrisiken verursachen. Die folgenden Konfigurationsempfehlungen verringern das Risiko einer Performanceminderung und von Sicherheitsrisiken.

- **·** Konfigurieren Sie ein Kennwort, das aus mindestens 10 Zeichen besteht, und wenden Sie die lokalen ID-Richtlinien als zusätzliche Sicherheit an. Notieren Sie sich das Kennwort.
- <sup>l</sup> Illumina bewahrt keine Kundenanmeldedaten auf und unbekannte Kennwörter können nicht zurückgesetzt werden.
- <sup>l</sup> Ist das Kennwort unbekannt, muss ein Illumina-Mitarbeiter die werksseitigen Einstellungen wiederherstellen, wodurch alle Daten aus dem System gelöscht werden und die benötigte Unterstützungszeit verlängert wird.
- <sup>l</sup> Konfigurieren Sie die automatischen Updates unter Windows, um Aktualisierungen zu verhindern.
- <sup>l</sup> Beim Verbinden mit einer Domäne über Gruppenrichtlinienobjekte (Group Policy Objects, GPO) können manche Einstellungen Auswirkungen auf das Betriebssystem oder die Gerätesoftware haben. Wenn die Gerätesoftware nicht ordnungsgemäß funktioniert, fragen Sie den IT-Administrator Ihrer Einrichtung nach einer möglichen GPO-Störung.
- <sup>l</sup> Verwenden Sie die Windows-Firewall oder eine Netzwerkfirewall (Hardware oder Software) und deaktivieren Sie das Remotedesktopprotokoll (Remote Desktop Protocol, RDP). Weitere Informationen zu Firewalls und RDP finden Sie im Sicherheitshandbuch mit den Best Practices von Illumina.<sup>5</sup>
- <sup>l</sup> Behalten Sie die Administratorberechtigungen für die Benutzer bei. Die Illumina-Gerätesoftware ist bei Lieferung konfiguriert, das Zuweisen von Benutzerberechtigungen zuzulassen.
- **·** Das System weist feste interne IP-Adressen auf, die zu Systemfehlern führen können, wenn Konflikte auftreten.
- <sup>l</sup> Der Steuerungscomputer ist für den Betrieb von Illumina-Sequenziersystemen bestimmt. Das Surfen im Internet, das Abrufen von E-Mails, das Anzeigen von Dokumenten und andere nicht zur Sequenzierung gehörige Aktivitäten stellen Qualitäts- und Sicherheitsrisiken dar.

#### <span id="page-7-1"></span>Windows-Updates

Illumina empfiehlt ausschließlich die Anwendung wichtiger Sicherheitsupdates. Um die Konfiguration und den Betrieb des Gerätesteuerungscomputers steuern zu können und eine zuverlässigere Betriebsumgebung zu erreichen, ist im Windows-Standardbetriebssystem die Funktion für Windows-Updates deaktiviert. Funktionsupdates oder allgemeine Updates auf dem System können ein Risiko für die Systembetriebsumgebung bedeuten und werden nicht unterstützt.

<span id="page-7-2"></span>Im Sicherheitshandbuch mit den Best Practices von Illumina finden Sie weitere Informationen über Alternativen zu Windows Update.<sup>5</sup>

#### Software von Drittanbietern

Illumina unterstützt keine andere Software als die, die bei der Installation bereitgestellt wird. Installieren Sie nicht Chrome, Java, Box oder eine andere Drittanbietersoftware, die nicht mit dem System ausgeliefert wurde. Drittanbietersoftware wurde nicht getestet und kann die Performance und die Sicherheit beeinträchtigen. So können beispielsweise RoboCopy oder andere Synchronisierungs- und Streamingprogramme dazu führen, dass Sequenzierungsdaten beschädigt werden oder verloren gehen, da sie die Streamingfunktion der Steuerungssoftwaresuite stören.

#### <span id="page-7-3"></span>Benutzerverhalten

Der Gerätesteuerungscomputer ist für den Betrieb von Illumina-Sequenziersystemen bestimmt. Der Computer darf nicht als Computer für allgemeine Anwendungen verwendet werden. Aus Qualitäts- und Sicherheitsgründen wird dringend davon abgeraten, auf dem Steuerungscomputer im Internet zu surfen, E-Mails abzurufen, Dokumente anzuzeigen oder andere nicht erforderliche Arbeiten zu erledigen, da dadurch die Performance beeinträchtigt werden kann und möglicherweise Daten verloren gehen.

#### <span id="page-7-4"></span>Anwenden von Gruppenrichtlinien

Beim Verbinden mit einer Domäne über Gruppenrichtlinienobjekte (Group Policy Objects, GPO) können manche Einstellungen Auswirkungen auf das Betriebssystem oder die Gerätesoftware haben. Wenn die Gerätesoftware nicht ordnungsgemäß funktioniert, fragen Sie den IT-Administrator Ihrer Einrichtung nach einer möglichen GPO-Störung.

#### <span id="page-7-5"></span>Kennwortmanagement

Konfigurieren Sie ein Kennwort, das aus mindestens 10 Zeichen besteht, und wenden Sie die lokalen ID-Richtlinien als zusätzliche Sicherheit an. Notieren Sie sich das Kennwort. Illumina bewahrt zur Gewährleistung der Kundensicherheit keine Kundenanmeldedaten auf und unbekannte Kennwörter können nicht zurückgesetzt werden. Ist das Kennwort unbekannt, muss ein Illumina-Mitarbeiter die werksseitigen Einstellungen wiederherstellen, wodurch alle Daten aus dem System gelöscht werden und die benötigte Unterstützungszeit verlängert wird.

## <span id="page-8-0"></span>Administratorberechtigungen und -privilegien

Behalten Sie die Administratorberechtigungen für die Benutzer bei. Die Illumina-Gerätesoftware ist bei Lieferung konfiguriert, das Zuweisen von Benutzerberechtigungen zuzulassen.

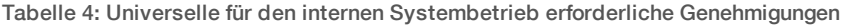

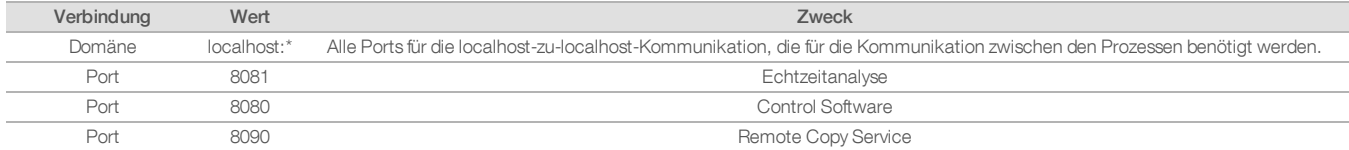

## <span id="page-8-1"></span>Gerätespezifische Einstellungen

Zusätzlich zu den bereits erwähnten Einstellungen gibt es Einstellungen, die bei den einzelnen Plattformen unterschiedlich sind. Hierbei handelt es sich um interne Einstellungen, die auf die Whitelist gesetzt werden müssen.

Tabelle 5: Informationssicherheitsspezifikationen für Illumina-Sequenziersysteme

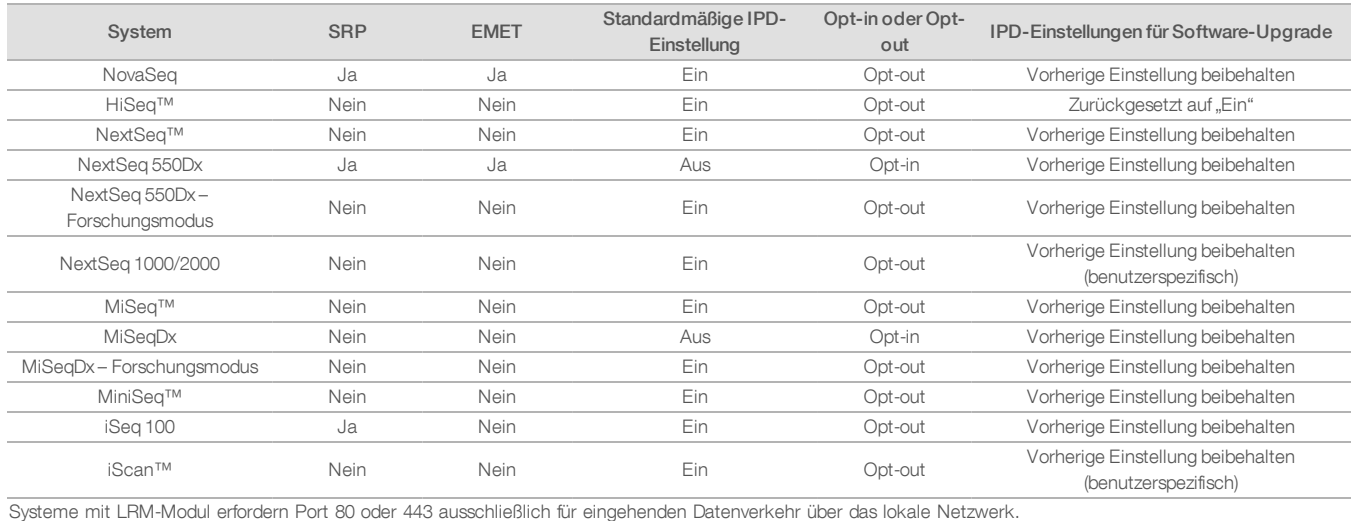

Nur für Forschungszwecke. Nicht zur Verwendung in Diagnoseverfahren. 1000000052503 v02 DEU | 9

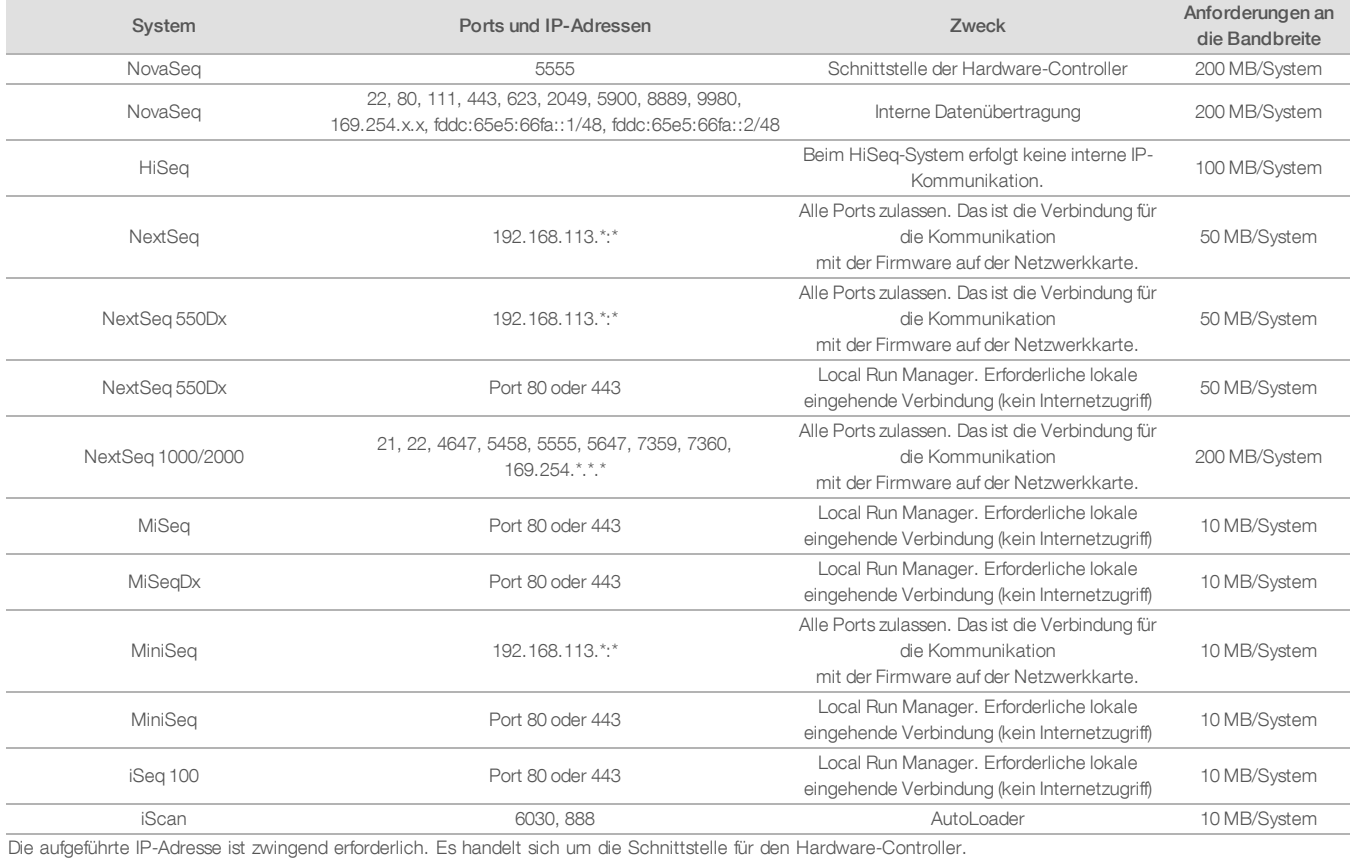

## Tabelle 6: Anforderungen bezüglich der internen Kommunikation nach System

Weitere und ausführliche Informationen zu Kommunikationsanforderungen finden Sie im Handbuch zur Standortvorbereitung für das jeweilige System (Tabelle 7). Das Benutzerhandbuch für das jeweilige System enthält die erforderlichen Schritte zur Aktivierung von IPD über die Gerätesoftware (Tabelle 7).

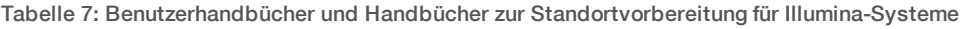

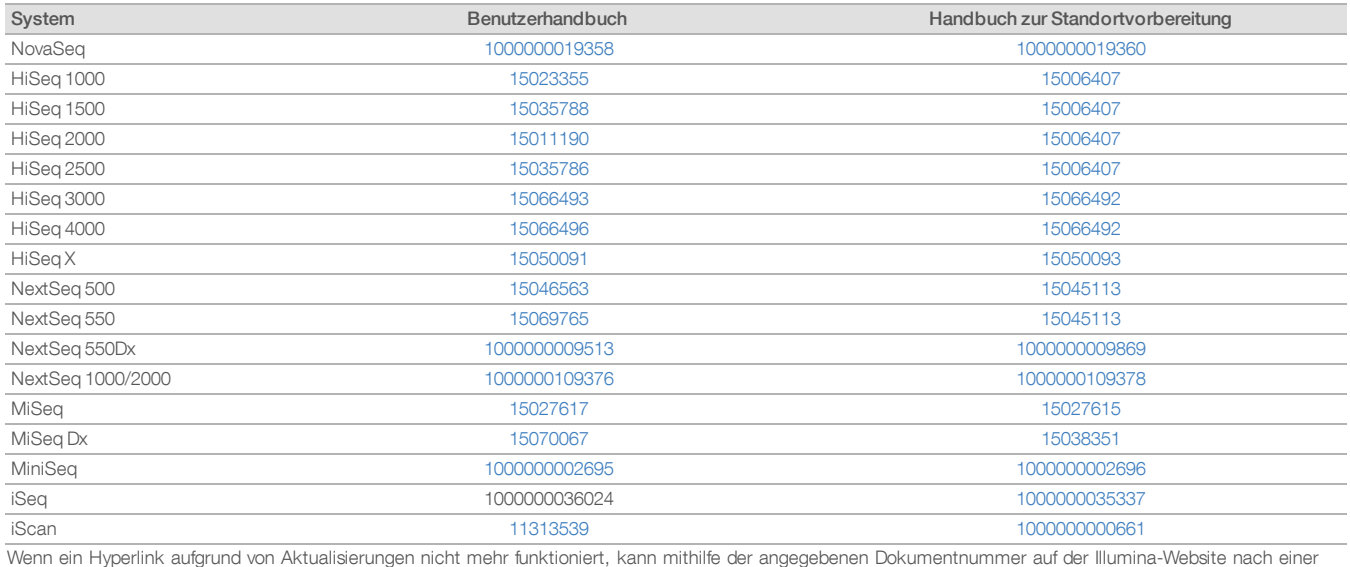

aktuellen Fassung des Handbuchs gesucht werden.

# <span id="page-11-0"></span>Arten von Geräte-Performancedaten

Tabelle 8: Arten von Geräte-Performancedaten (Gerätekonfigurationsdateien)

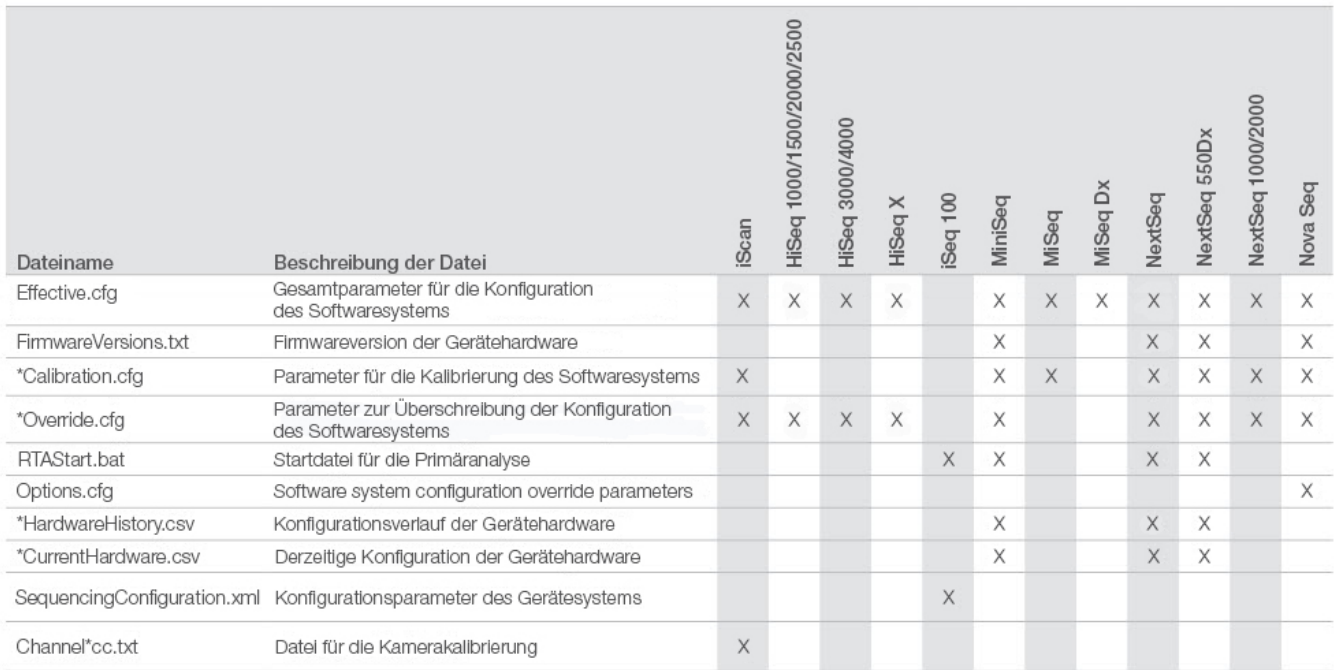

# Tabelle 9: Arten von Geräte-Performancedaten (Gerätebetriebsprotokolle)

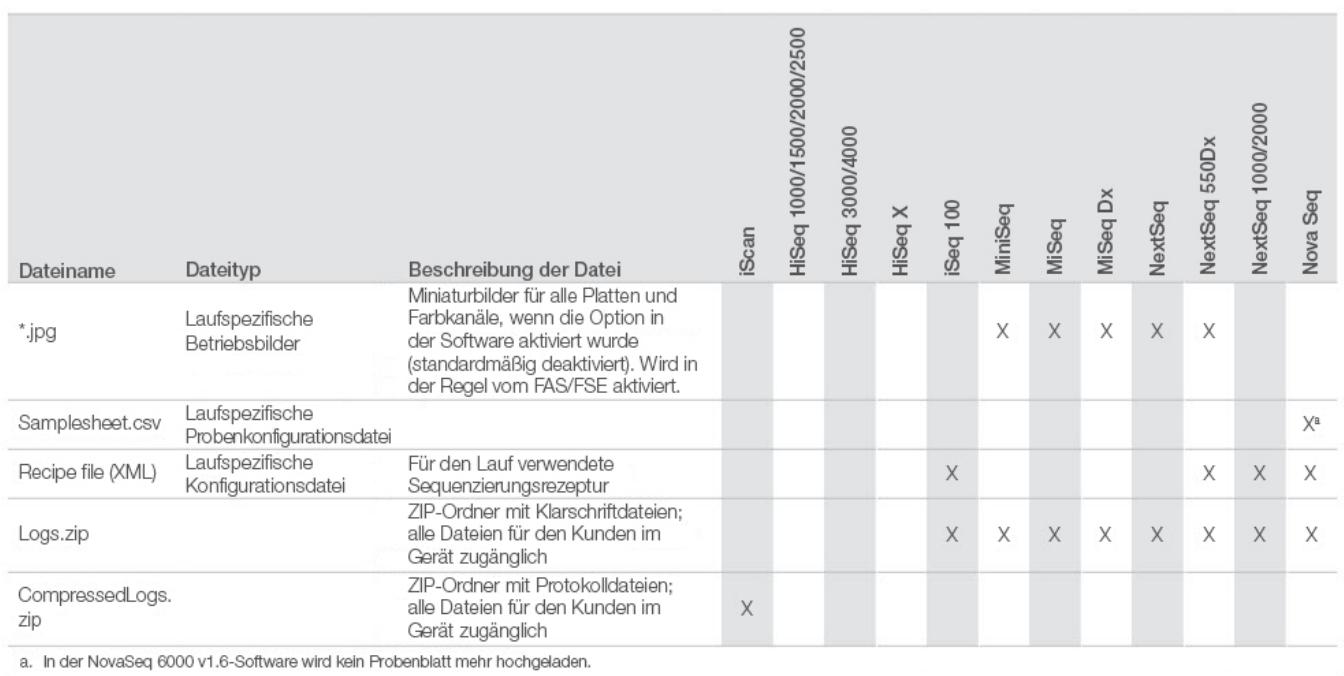

# Tabelle 10: Arten von Geräte-Performancedaten (Geräteanalysekonfigurationsdateien)

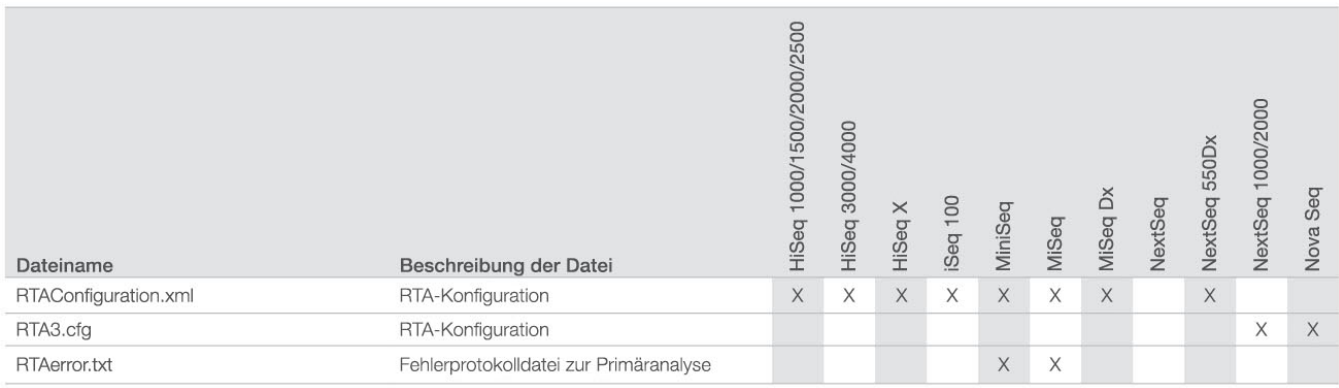

# Tabelle 11: Arten von Geräte-Performancedaten (sonstige Dateitypen)

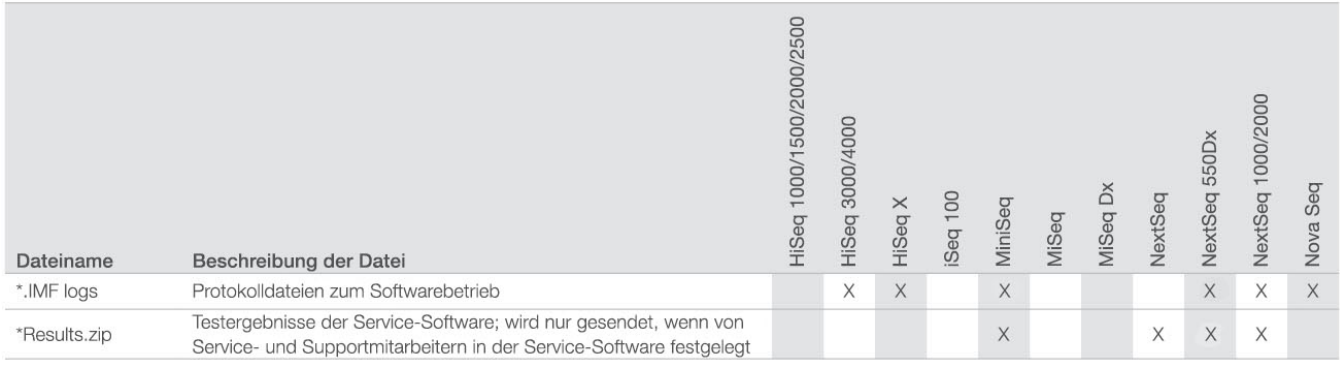

# Tabelle 12: Arten von Geräte-Performancedaten (laufspezifische Betriebsprotokolle)

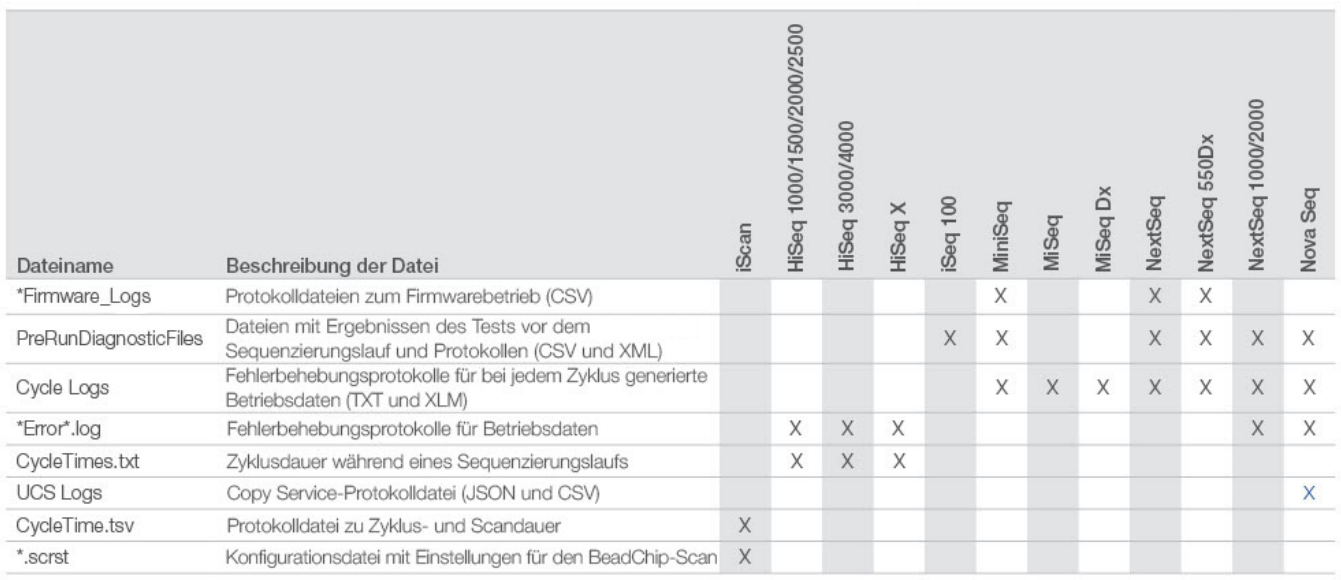

# Tabelle 13: Arten von Geräte-Performancedaten (laufspezifische Analysedateien)

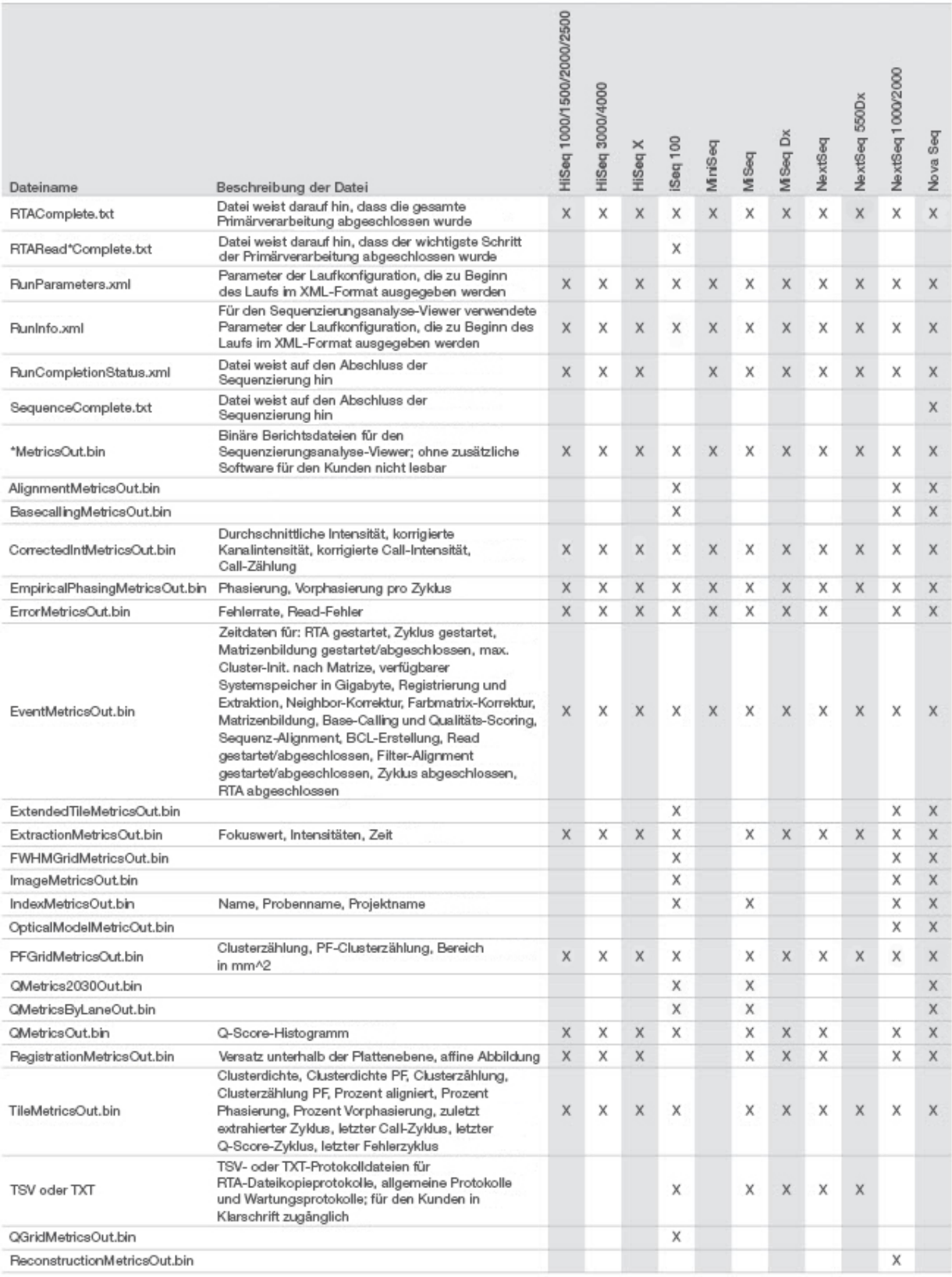

# <span id="page-14-0"></span>Quellen

- 1. Microsoft Security TechCenter. [portal.msrc.microsoft.com/en-us/](https://portal.msrc.microsoft.com/en-us/). Aufgerufen am 19. Dezember 2017.
- 2. Announcing the Advanced Encryption Standard (AES). [www.cisco.com/c/dam/en/us/products/collateral/security/anyconnect-secure-mobility-client/fips.pdf.](https://www.cisco.com/c/dam/en/us/products/collateral/security/anyconnect-secure-mobility-client/fips.pdf) Aufgerufen am 19. Dezember 2017.
- 3. AWS: ISO 27001. [aws.amazon.com/compliance/iso-27001-faqs/](https://aws.amazon.com/compliance/iso-27001-faqs/). Aufgerufen am 4. Juni 2018.
- 4. IBM: Transform your business with the GDPR. [www.ibm.com/data-responsibility/gdpr/#commitment-to-readiness?cm\\_mmc=Search\\_Google-\\_-Security\\_CISO-\\_-](https://www.ibm.com/data-responsibility/gdpr/#commitment-to-readiness?cm_mmc=Search_Google-_-Security_CISO-_-WW_NA-_-gdpr_Exact_-&cm_mmca2=10006807&cm_mmca7=9061191&cm_mmca8=kwd-296891238925&cm_mmca9=_kenshoo_clickid_&cm_mmca10=272585904650&cm_mmca11=e&mkwid=_kenshoo_clickid_&cvosrc=ppc.google.&cvo_campaign=000026XZ&cvo_crid=272585904650&Matchtype=e) [WW\\_NA-\\_-gdpr\\_Exact\\_-&cm\\_mmca2=10006807&cm\\_mmca7=9061191&cm\\_mmca8=kwd-296891238925&cm\\_mmca9=\\_kenshoo\\_clickid\\_&cm\\_](https://www.ibm.com/data-responsibility/gdpr/#commitment-to-readiness?cm_mmc=Search_Google-_-Security_CISO-_-WW_NA-_-gdpr_Exact_-&cm_mmca2=10006807&cm_mmca7=9061191&cm_mmca8=kwd-296891238925&cm_mmca9=_kenshoo_clickid_&cm_mmca10=272585904650&cm_mmca11=e&mkwid=_kenshoo_clickid_&cvosrc=ppc.google.&cvo_campaign=000026XZ&cvo_crid=272585904650&Matchtype=e) [mmca10=272585904650&cm\\_mmca11=e&mkwid=\\_kenshoo\\_clickid\\_&cvosrc=ppc.google.&cvo\\_campaign=000026XZ&cvo\\_crid=272585904650&Matchtype=e](https://www.ibm.com/data-responsibility/gdpr/#commitment-to-readiness?cm_mmc=Search_Google-_-Security_CISO-_-WW_NA-_-gdpr_Exact_-&cm_mmca2=10006807&cm_mmca7=9061191&cm_mmca8=kwd-296891238925&cm_mmca9=_kenshoo_clickid_&cm_mmca10=272585904650&cm_mmca11=e&mkwid=_kenshoo_clickid_&cvosrc=ppc.google.&cvo_campaign=000026XZ&cvo_crid=272585904650&Matchtype=e). Aufgerufen am 4. Juni 2018.
- 5. Illumina (2016) BaseSpace Sequence Hub Security and Privacy. [\(www.illumina.com/content/dam/illumina-marketing/documents/products/whitepapers/basespace](https://www.illumina.com/content/dam/illumina-marketing/documents/products/whitepapers/basespace-sequence-hub-security-and-privacy-white-paper-970-2016-020.pdf)[sequence-hub-security-and-privacy-white-paper-970-2016-020.pdf](https://www.illumina.com/content/dam/illumina-marketing/documents/products/whitepapers/basespace-sequence-hub-security-and-privacy-white-paper-970-2016-020.pdf)).
- 6. Illumina (2016) BaseSpace Variant Interpreter and HIPAA. [\(www.illumina.com/content/dam/illumina-marketing/documents/products/technotes/basespace-variant](https://www.illumina.com/content/dam/illumina-marketing/documents/products/technotes/basespace-variant-interpreter-HIPAA-technical-note-970-2016-003.pdf)[interpreter-HIPAA-technical-note-970-2016-003.pdf\)](https://www.illumina.com/content/dam/illumina-marketing/documents/products/technotes/basespace-variant-interpreter-HIPAA-technical-note-970-2016-003.pdf).
- 7. Illumina (2016) Illumina Security Best Practices Guide. [\(www.illumina.com/content/dam/illumina-marketing/documents/products/guides/illumina-security-best](https://www.illumina.com/content/dam/illumina-marketing/documents/products/guides/illumina-security-best-practices-guide-970-2016-016.pdf)[practices-guide-970-2016-016.pdf](https://www.illumina.com/content/dam/illumina-marketing/documents/products/guides/illumina-security-best-practices-guide-970-2016-016.pdf)).

Illumina, Inc. • 1.800.809.4566 (USA, gebührenfrei) • +1.858.202.4566 (Tel. außerhalb der USA) • techsupport@illumina.com • www.illumina.com

© 2020 Illumina, Inc. Alle Rechte vorbehalten. Alle Marken sind Eigentum von Illumina, Inc. bzw. der jeweiligen Eigentümer. Weitere Informationen zu Marken finden Sie unter [www.illumina.com/company/legal.html](https://www.illumina.com/company/legal.html). Dokument-Nr. 1000000052503 v02 DEU QB8490

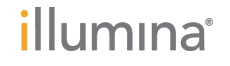